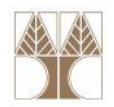

1

### Διάλεξη 22: Συγχρονισμός (Concurrency)

#### Στην ενότητα αυτή θα μελετηθούν τα εξής επιμέρους θέματα:

- Διεργασίες (processes) και Νήματα (threads)
- Συγχρονισμός Νημάτων, Προβλήματα, Λύσεις
- Οι τροποποιητές <synchronized>, <volatile>
- Διαχείριση Συγχρονισμ<mark>ού</mark>

#### Διδάσκων: Παναγιώτης Ανδρέου

<mark>ΕΠΛ233 – Αντ</mark>ικειμενοστρεφής Προγραμματισμός

#### Εισαγωγή

- Τι είναι ένα νήμα?
	- Νήμα αποκαλείται η ελάχιστη οντότητα επεξεργασίας που μπορεί να δρομολογηθεί από το λειτουργικό σύστημα. Σε κάποια λειτουργικά συστήματα αποκαλούνται και Lightweight Processes
- Ποίο είναι το πιο κοινό πρόβλημα που μπορεί να προκύψει με την ταυτόχρονη εκτέλεση διεργασιών?
	- Η ταυτόχρονη πρόσβαση σε κοινούς πόρους του συστήματος
- Πως αντιμετωπίζεται?
	- Με τεχνικές αμοιβαίου αποκλεισμού των προσβάσεων.
- Ποια λύση προτείνεται απ<mark>ό τ</mark>ην Java?
	- Αρκετές, ανάμεσα στις οποίες είναι οι: Synchronized methods, Synchronized blocks, Atomic access, Locks, …

#### Νήματα (Threads)

- $\bullet$  Το νήμα (thread) αποτελεί μία μοναδική, ακολουθιακή ροή ελέγχου μέσα σε ένα πρόγραμμα.
- Στα σύγχρονα συστήματα βρίσκονται σχεδόν σε όλες τις εφαρμογές (π.χ., DOS vs. Windows)
- $\bullet$  Τα threads μπορούν να τρέχουν σε ένα υπολογιστή ή σε πολλαπλούς υπολογιστές

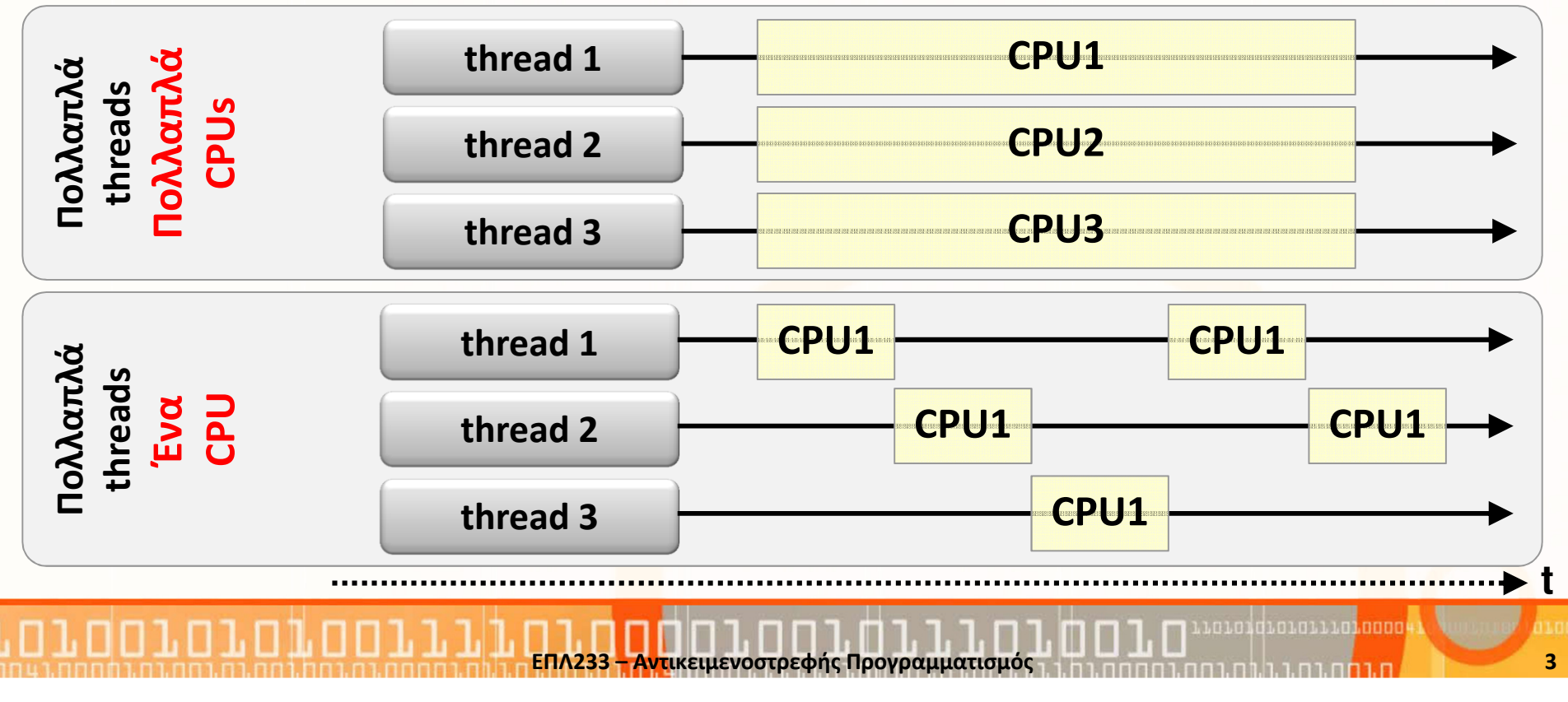

# Διεργασίες (processes) vs. Νήματα (threads)

- Στον συντρέχον προγραμματισμό (concurrent programming), υπάρχουν δύο βασικά είδη εκτέλεσης: διεργασίες και νήματα.
- $\bullet$  ΄ Ένα σύστημα έχει τυπικά **πολλά ενεργά processes and threads**.
- • Αν υπάρχει μόνο ένας επεξεργαστής, τότε ο χρόνος (και πόροι) του **μοιράζονται** στα processes and threads μέσω της τεχνικής **time** s**licing** που παρέχεται από το λειτουργικό σύστημα.
- Διεργασία (process)
	- Ένα process έχει το δικό της αυτοδύναμο περιβάλλον εκτέλεσης: ξεχωριστό κομμάτι μνήμης και προσωπικούς πόρους
	- •Μία εφαρμογή περιλαμβάνει ένα σύνολο από processes που συνεργάζονται
	- • Η επικοινωνία μεταξύ τους (εντός και εκτός του ίδιου συστήματος) γίνεται μέσω τεχνικών όπως Pipes και Sockets (Inter Process Communication (IPC)

ΕΠΛ233 <mark>– Αντ</mark>ικειμενοστρεφής Προγραμματισμός 1, 10 πρασπραμματισμός 1, 10 πρασπραμματισμός 1, 14 κατά 4

•Στην JAVA, μία εφαρμογή τρέχ<mark>ει σ</mark>αν ένα process αλλά μπορεί ν<mark>α</mark> δημιουργήσει περισσότερα processes μέσω της κλάσης ProcessBuilderΠαράδειγμα: ProcessBuilder builder = new ProcessBuilder("calc.exe"); builder.start();

# Διεργασίες (processes) vs. Νήματα (threads) (συν.)

#### $\bullet$ Νήμα (thread)

- Τα threads ονομάζονται και lightweight processes.
- Τα processes και threads παρέχουν ένα περιβάλλον εκτέλεσης
- Ένα thread χρειάζεται (δεσμεύει και χρησιμοποιεί) πιο λίγους πόρους από ένα process.
- Τα threads υπάρχουν μέσα σε ένα process και ένα process έχει τουλάχιστον ένα thread.
- Τα threads μοιράζονται τους πόρους μίας διεργασίας (μνήμη, αρχεία, κτλ.)
- Η πολυπλοκότητα τους βρίσκεται στο θέμα της επικοινωνίας
- Στην JAVA κάθε εφαρμογή ξεκινάει αρχικά με ένα thread (main thread)
- Αυτή μπορεί να ξεκινήσει πολλά άλλα threads
- Στα μοντέρνα συστήματα, υπάρχουν πολλαπλοί επεξεργαστές, ή και επεξεργαστές με πολλαπλούς πυρήνες που υποστηρίζουν πιο αποδοτική εκτέλεση του συντρέχων προγραμματισμού

#### Δημιουργία και Εκκίνηση threads

- •Κάθε thread σχετίζεται με ένα αντικείμενο της κλάσης Thread
- •Μία εφαρμογή μπορεί να δημιουργήσει threads με δύο τρόπους
- 1. Με τη δημιουργία ενός αντικειμένου που υλοποιεί την διαπροσωπεία (interface) Runnable
	- Το interface Runnable ορίζει μία μέθοδο (run()) η οποία θα έχει τον κώδικα εκτέλεσης του συγκεκριμένου thread
	- • Το αντικείμενο Runnable περνάει σαν παράμετρος στον κατασκευαστή της Thread
	- Παράδειγμα

}

```

public class HelloRunnable implements Runnable 
{public void run() {System.out.println("Hello from a thread!");}<br>}
    public static void main(String args[]) {( new Thread( new HelloRunnable() ) ).start();}
```
<mark>ΕΠΛ233 – Αντ</mark>ικειμενοστρεφής Προγραμματισμός

### Δημιουργία και Εκκίνηση threads (συν.)

- 2. Με την δημιουργία ενός αντικειμένου που κληρονομεί από την Thread
	- • Η κλάση Thread υλοποιεί την Runnable αλλά η μέθοδος run δεν κάνει τίποτα. method does nothing. An application can subclass Thread, providing its own implementation of run
	- •Παράδειγμα

}

}

```
public class HelloThread extends Thread {
```

```
public void run() {
```

```
System.out.println("Hello from a thread!");
```

```
}public static void main(String args[]) {
```

```
( new HelloThread() ).start();
```
• Ο πρώτος τρόπος είναι πιο γενικός και επίσης επιτρέπει την κληρονομικότητα από άλλες κλάσεις εκτός του Thread

<mark>ΕΠΛ233 – Αντ</mark>ικειμενοστρεφής Προγραμματισμός

#### H κλάση Thread

- • Πιο σημαντικοί Κατασκευαστές
	- Thread(): Δημιουργία ενός thread
	- Thread(Runnable target): Δημιουργία thread για κάποιο task
- $\bullet$  Πιο σημαντικές Μεθόδοι
	- void start(): εκκίνηση ενός thread
	- $\bullet \;\;$  void yield(): επιτρέπει σε άλλα threads να τρέξουν πρώτα
	- void sleep(long millis): το thread "κοιμάται" για κάποιο χρόνο
	- •void setPriority(int newP): αλλαγή προτεραιότητας  $(1..10)$
	- void interrupt(): διακόπτει το thread
	- •void join(): περιμένει μέχρι το thread να τελειώσει την εκτέλεσή
	- •boolean isAlive(), isInterrupted(): επιστρέφουν την κατάσταση του thread (π.χ., αν τρέχει, αν είναι τύπου daemon, αν έχει διακοπεί)
	- •void wait(): το thread μπαίνει σε κατάσταση waiting μέχρι να γίνει notify() ή notifyAll()

#### Παράδειγμα: Δημιουργία και Εκκίνηση threads

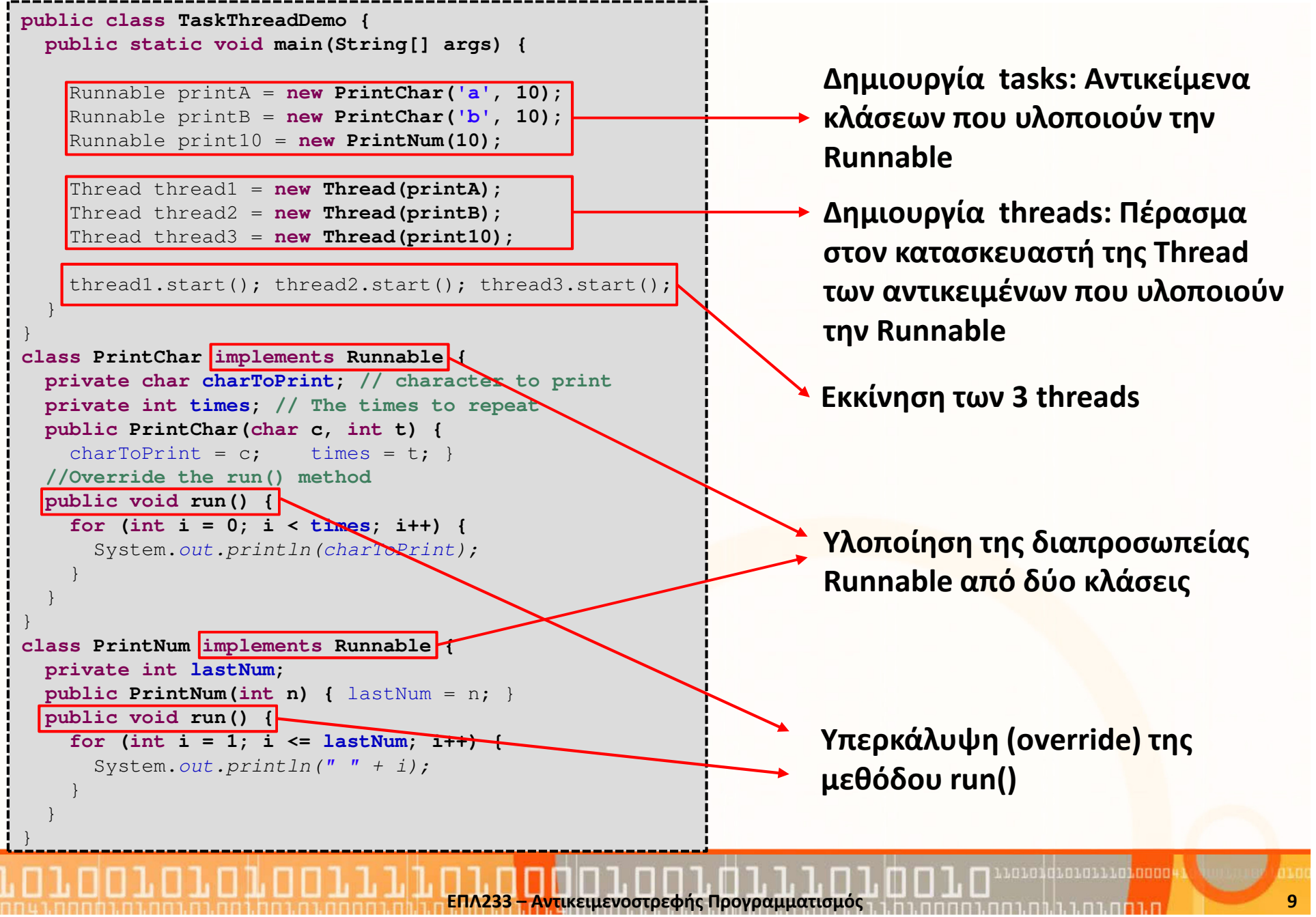

#### Συγχρονισμός Νημάτων (Thread Synchronization)

- • Τα νήματα επικοινωνούν μεταξύ τους μέσω κοινών πόρων (π.χ., μία μεταβλητή)
- Αυτή η μορφή επικοινωνίας είναι πολύ αποδοτική γιατί δεν χρειάζεται η δημιουργία αντιγράφων των κοινών πόρων
- Όμως, μπορεί να παρουσιάσει δύο είδη προβλημάτων:
	- Παρεμβολές (Thread Interference): δύο threads έχουν πρόσβαση στα ίδια δεδομένα ταυτόχρονα
	- Λάθη Ασυνέπειας στην Μνήμη (Memory Consistency Errors): όταν υπάρχουν ασυνέπειες στην όψη της μνήμης, π.χ.,παρουσίαση δύο διαφορετικών τιμών για την ίδια μεταβλητή
- $\bullet$  Η λύση για να αποφύγουμε αυτά τα προβλήματα είναι <sup>ο</sup> συγχρονισμός

#### Παράδειγμα Παρεμβολών (Thread Interference)

```
class Counter {
    private int
c = 0;
    public int getValue() {
        returnc; }
public void setValue(int newC) {
        c=newC;}}public class Main {
 public static void main(String[] args) {
    final Counter c = new Counter();
    (new Thread( new Runnable() {
```

```
public void run() { 
  int x = c.getValue(); 
  x = x + 1;

c.setValue(x); … } } )).start();Thread A
```

```
(new Thread( new Runnable() {
 public void run() { 
   int x = c.getValue(); 
   x = x - 1;c.setValue(x); … } } )).start();Thread B
```
}

Οι παρεμβολές συμβαίνουν υπάρχουν περισσότερα το ενός βημάτων σε πολλαπλά threads και αυτά υπερκαλύπτονται μεταξύ τους

#### Σενάριο

- 1. Thread A: Ανάκτηση του c
- 2. Thread B: Ανάκτηση του c
- 3. Thread A: Αύξηση του x (x=1)
- 4. Thread Β: Μείωση του x (x=-1)
- 5. Thread A: Αποθήκ. του x (c=1)
- 6. Thread B: Αποθήκ. του x (c=-1)

.คนคนี้คนคนคนนาคน

7. Thread A: ...  $(\Pi \rho \acute{o} \beta \lambda \eta \mu \alpha)$ 

#### Παράδειγμα Λάθη Ασυνέπειας στην Μνήμη

```
class Counter {
    private int c = 0;
    public void increment() {
        C++:

Object o = new Object();
    }
public void decrement() {
        c--;}
public void value() {
        System.out.println("c="+c);}}public class Main {
 public static void main(String[] args) {
    final Counter c = new Counter();
    (new Thread( new Runnable() {
        public void run() { 
          c.increment(); c.value(); }} )).start();
    (new Thread( new Runnable() {
        public void run() { 
          c.decrement(); c.value(); }} )).start();
                                   Thread AThread B
```
}

Οι ασυνέπειες συμβαίνουν όταν τα νήματα έχουν διαφορετικές όψεις των ίδιων δεδομένων

Πιθανές εκδοχές εκτύπωσης του διπλανού προγράμματος:

- c=1, c=0 (Σωστό)
- c=-1, c=0 (**Λάθος**)
- c=0, c=0 (Λάθος)
- c=-1, c=1 (Μπορεί να γίνει;;;)

Μπορούν να αποφευχθούν (όχι πάντα) με την χρήση της σχέσης (happens-before)

เดเดนที่เกเดเเนท noon

#### Προσδιοριστής <synchronized>

- Στα προηγούμενα παραδείγματα, παρουσιάζεται πρόβλημα επειδή δύο threads έχουν πρόσβαση και μεταβάλλουν τον ίδιο πόρο
- Το πρόβλημα αυτό ονομάζεται race condition
- • Για να αποφύγουμε τα race conditions μπορούμε να χρησιμοποιήσουμε τον προσδιοριστή synchronizedthread-safe κώδικας
- synchronized: κανένα thread δεν μπορεί να έχει πρόσβαση στους πόρους της εμβέλειας του ταυτόχρονα με το τρέχων thread
	- Μπορεί να δηλωθεί στο πεδίο εμβέλειας μίας μεθόδου Όλοι οι πόροι που σχετίζονται με το αντικείμενο που βρίσκεται η μέθοδος κλειδώνεται (lock) μέχρι να τερματίσει η μέθοδος
	- Μπορεί να δηλωθεί **σε σ<mark>υγ</mark>κεκριμένο πεδίο εμβέλειας κώδικα** Μόνο οι πόροι (αντικείμενο) που καθορίζονται από το συγκεκριμένο πεδίο εμβέλειας κώδικα κλειδώνονται

# Παράδειγμα <synchronized> μεθόδοι

**class SynchronizedCounter {**

```
private int c = 0;
```
}

}

}

```
public
synchronized void increment() {
      C++;
```
**public synchronized void decrement() {**  $c--;$ }

**public synchronized int value() { return c;** 

- • Τι έχουμε πετύχει;
	- Δεν υπάρχει περίπτωση υπερκάλυψης των μεθόδων του ίδιου αντικειμένου
	- Όταν καλέσουμε μία μέθοδο, τότε αφού αυτή πρέπει να τελειώσει για να αφήσει το lock, έχουμε πετύχει αυτόματα την σχέση happens-before, δηλ. ότι μέθοδος ακολουθήσει θα έχει την ίδια όψη αντικειμένου
- •Απλή και αποδοτική μέθοδος

#### Συγχρονισμός συγκεκριμένων αντικειμένων

- Ο μηχανισμός του συγχρονισμού σχετίζεται με το κλείδωμα συγκεκριμένων αντικειμένων
- Όταν προσθέτουμε το synchronized σε μία μέθοδο σημαίνει ότι έμμεσα κλειδώνουμε το αντικείμενο που βρίσκεται στην μέθοδο
- Μερικές φορές όμως μπορεί να θέλουμε να κλειδώσουμε άλλα αντικείμενα
- Μπορούμε να το κάνουμε με την δήλωση: synchronize(object){ … }
- •Ονομάζεται και synchronized block.
- Αν το αντικείμενο είναι ήδη κλειδωμένο από κάποιο άλλο thread Β τότε όταν καλεστεί η μέθοδος από το thread A θα πρέπει να περιμένει μέχρι να τελειώσει την εκτέλεση το thread B (ξεκλείδωμα)
- Παρατήρηση: Μία δήλωση **synchronized method() { … }** είναι ισοδύναμη με **method() { synchronized(this) { … } }**

#### Συγχρονισμός με προστατευόμενα πλαίσια

- Συγχρονισμός με προστατευόμενα πλαίσια (guarded blocks) επιτυγχάνεται με τις εντολές wait(), notify() και notifyAll()
- $\bullet$ Δεν μπορούν ποτέ να υπερσκελιστούν (δηλώνονται final).
- • Μπορούν να κληθούν μόνο μέσα από τομείς που δηλώνονται ως synchronized.
- Υλοποιούν τη λογική της αναμονής κάποιου γεγονότος το οποίο θα σηματοδοτηθεί από κάποιο άλλο Thread.
- Όταν ένα Thread εισέλθει σε κατάσταση wait, αναστέλλεται μέχρι να αφυπνιστεί από κάποιο άλλο Thread.
- Επίσης ελευθερώνει το αντικείμενο το οποίο είχε κλειδώσει όταν εισήλθε στο synchronized block.
- $\bullet$ Η αφύπνιση του Thread προ<mark>κα</mark>λείται από κάποιο άλλο Thread το οποίο έχει τα δικαιώματα πρόσβασης στο ίδιο αντικείμενο.

#### Συγχρονισμός με προστατευόμενα πλαίσια (συν.)

- •Η αφύπνιση γίνεται με την εντολή notify()
- • Όταν κληθεί η notify() το Thread που είχε το δικαίωμα πρόσβασης το παραχωρεί στο Thread που είχε ανασταλεί στη συνάρτηση wait().
- $\bullet$  Προσοχή: Στη συνάρτηση notify() δε δηλώνουμε τι να αφυπνιστεί. Για το λόγο αυτό αν περιμένουν περισσότερα του ενός Thread δε ξέρουμε ποιο θα ξυπνήσει.
- • Παρατηρήσεις
	- Η notify() αφυπνίζει μόνο 1 thread.
	- Η notifyAll() αφυπνίζει όλα τα threads.
	- • Η εντολή notify() μπορεί μόνο να αφυπνίσει ένα Τhread που υπήρχε στην ουρά αναμονής.
- Η notify() είναι ασφαλής υπό 2 συνθήκες μόνο:
	- Όταν και μόνο όταν υπάρχει ένα thread σε αναμονή.
	- Όταν πολλά thread είναι σε αναμονή αλλά δεν υπάρχει ιδιαίτερη σημασία ποιο από όλα θα ξυπνήσει.

#### Παράδειγμα συγχρονισμού με guarded blocks

#### Espresso Bar (Παραγωγή / Κατανάλωση)

- • Χρησιμοποιούμε ένα πάγκο (buffer) όπου τοποθετούμε τα espressos που παράγει ο barrista.
- •O πάγκος (buffer) έχει περιορισμένη χωρητικότητα (CAPACITY)
- •Υπάρχει μία μεταβλητή count που μετράει τα διαθέσιμα espresso στον πάγκο
- • O barrista έχει τη μέθοδο createEspresso() που δημιουργεί ένα espresso και ο πελάτης την μέθοδο drinkEspresso() που πίνει ένα espresso

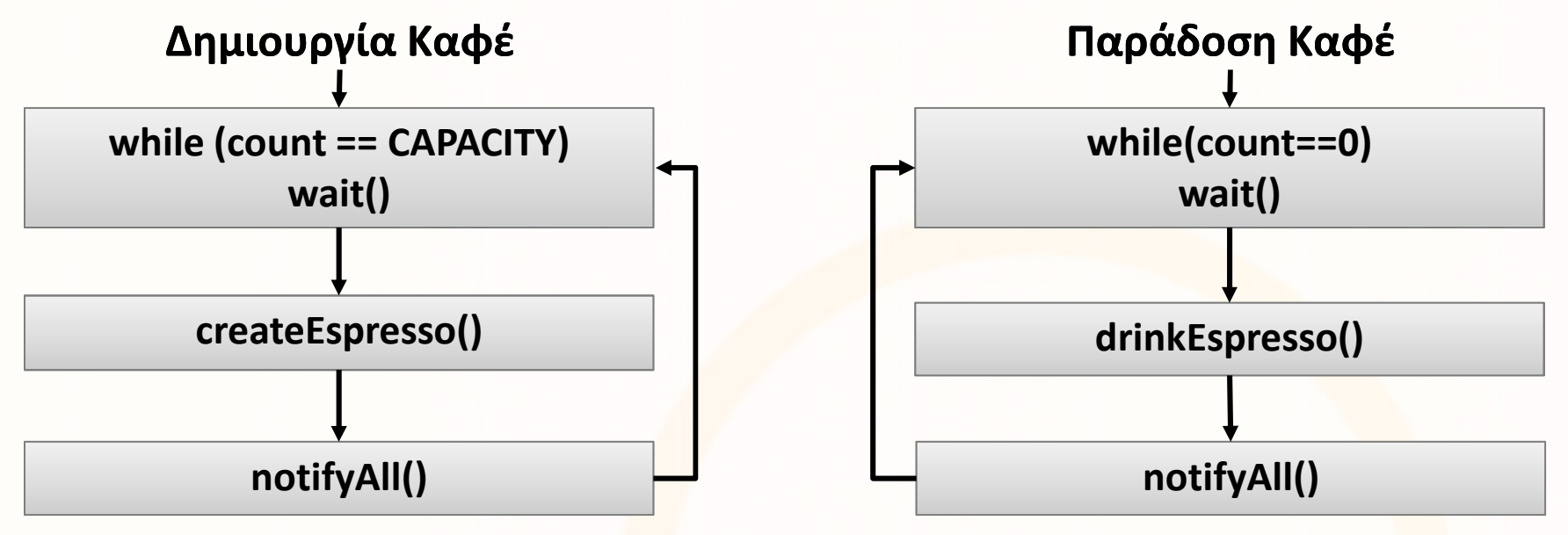

•Ερώτηση: Χρειαζόμαστε τους βρόγχους while και τις συνθήκες τους;

#### Συγχρονισμός με locks

- Όπως έχουμε πει, μία synchronized μέθοδος έμμεσα κλειδώνει το στιγμιότυπο της κλάσης (αντικείμενο) πριν να εκτελέσει την μέθοδο
- Το JDK 1.5 (και αργότερα) επιτρέπουν στον προγραμματιστή να δημιουργήσει άμεσα τα locks
- $\bullet$  Αυτό δίνει περισσότερη ευελιξία για τον έλεγχο και το συγχρονισμό threads
- Ένα lock είναι ένα στιγμιότυπο κλάσης που υλοποιεί την διαπροσωπεία java.util.concurrent.locks.Lock
	- $\bullet$  Η διαπροσωπεία Lock δηλώνει μεθόδους για την δημιουργία και απελευθέρωση locks
	- • Επίσης, παρέχει την μέθοδο newCondition() για την δημιουργία προϋποθέσεων (αντικειμένων τύπου Condition) για την επικοινωνία και συντονισμό threads.
	- • Γνωστή κλάση που υλοποιεί την Lock είναι η ReentrantLock που επιβάλει μία δίκαιη πολιτική locks ώστε να μην παρουσιάζονται προβλήματα starvation (π.χ., threads που περιμένουν το περισσότερο έχουν προτεραιότητα)

## Συγχρονισμός με locks (συν.)

- $\bullet$  Δημιουργία και αρχικοποίηση αντικειμένου τύπου Lock Lock lock = **new** ReentrantLock();
- $\bullet$  Μεθόδοι
	- lock(), lockInterruptibly(): απόκτηση lock και απόκτηση lock αν δεν έχει γίνει interrupt το τρέχον thread
	- unlock(): απελευθέρωση του lock
	- tryLock(), tryLock(long time, TimeUnit unit): προσπάθεια απόκτησης του lock αν είναι διαθέσιμο (και σε συγκεκριμένο χρονικό διάστημα)
	- newCondition(): δημιουργία καινούριας συνθήκες (επόμενη διαφάνεια)
- • Παράδειγμα χρήσης σε μία μέθοδο**lock.lock(); /\* …** δηλώσεις **…\*/ lock.unlock();**

## Συγχρονισμός με locks (συν.)

- Τα conditions χρησιμοποιούνται για επίτευξη επικοινωνίας μεταξύ threads
- Ένα thread μπορεί να προσδιορίσει τι θα κάνει κάτω από συγκεκριμένες συνθήκες
- Δημιουργούνται με την μέθοδο newCondition() σε Lock αντικείμενα
- $\bullet$  Για την επικοινωνία χρησιμοποιούνται οι μεθόδοι:
	- await(): το thread περιμένει μέχρι η συνθήκη να γίνει σηματοδότηση (signal)
	- signal(): Σηματοδοτεί ότι ένα thread που περιμένει πρέπει να ξύπνησε
	- signalAll(): Όπως το signal() αλλά όλα τα threads που περιμένουν
	- await(long time, TimeUni<mark>t</mark> unit)
	- long awaitNanos(long nanosTimeout), void awaitUninterruptibly(), boolean awaitUntil(Date deadline)

### Συγχρονισμός με locks (συν.)

•Παράδειγμα BankAccount με διαδικασίες Κατάθεση/Ανάληψη

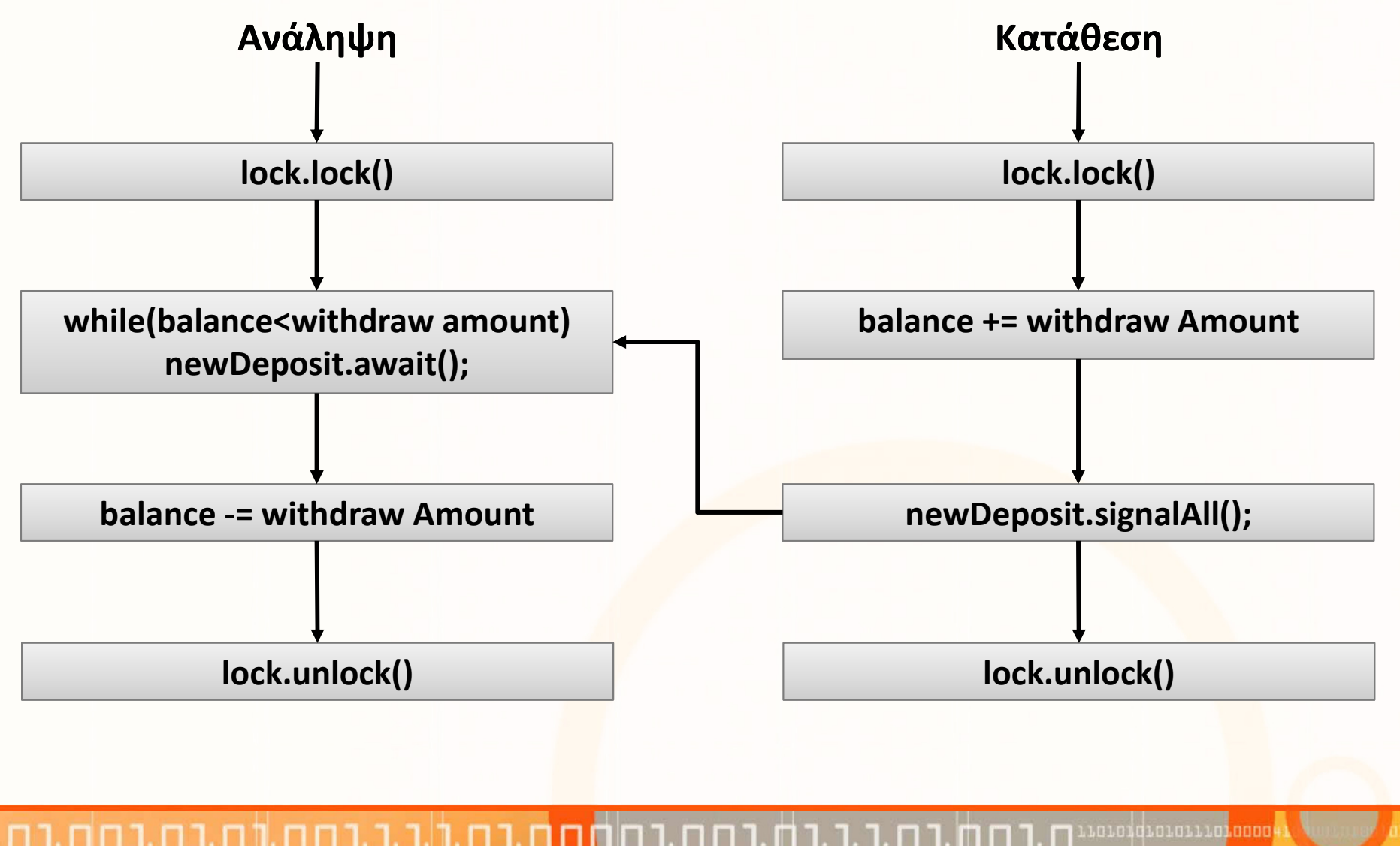

#### Καταστάσεις ενός thread (java.lang.Thread.State)

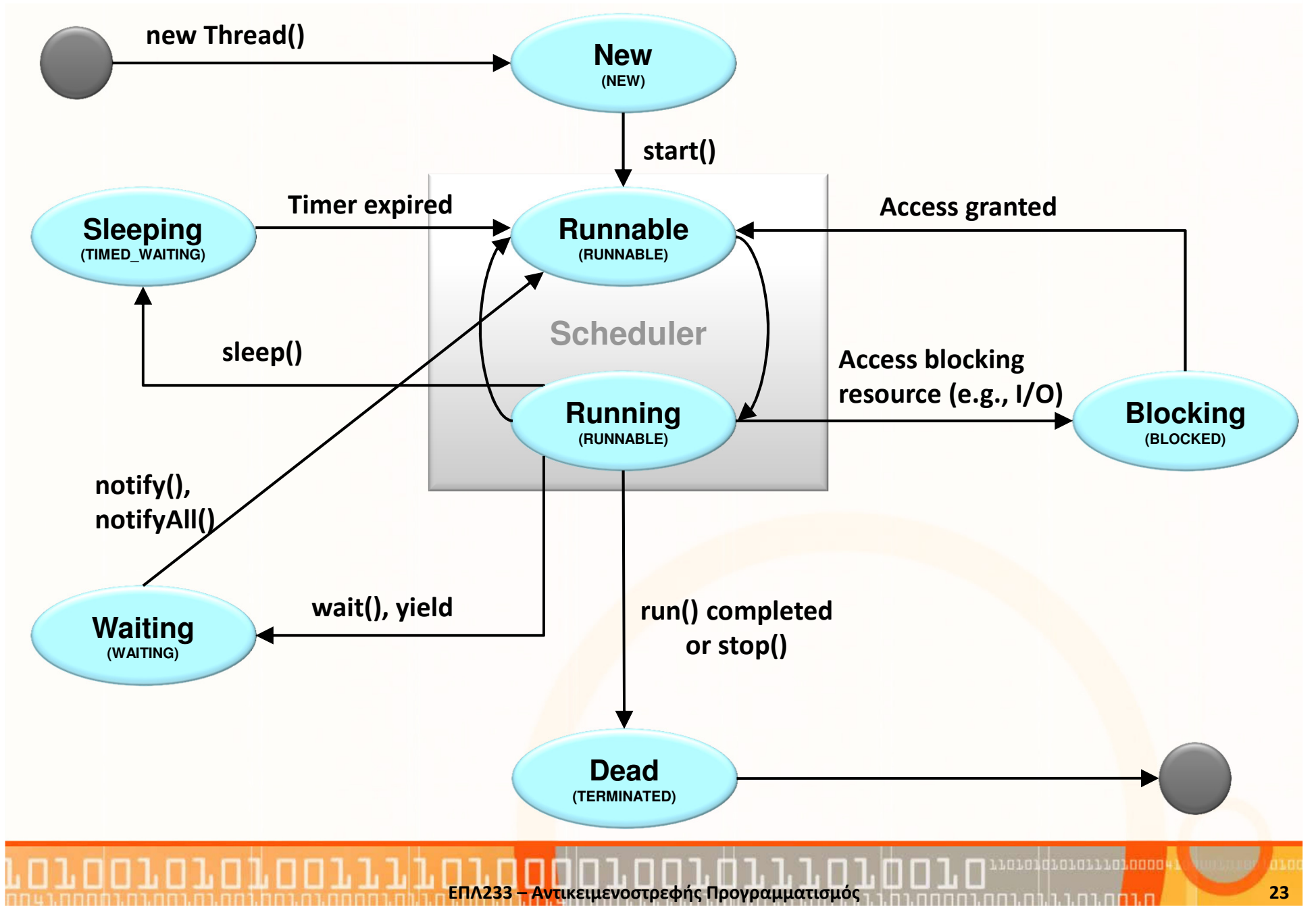

#### Ατομική Πρόσβαση (Atomic Access)

- Ένας άλλος τρόπος για επίτευξη του συγχρονισμού είναι μέσα από τον καθορισμό ατομικών μεταβλητών
- Μία ατομική ενέργεια (atomic action) είναι μία ενέργεια η οποία συμβαίνει όλη την ίδια στιγμή, αλλιώς δεν συμβαίνει καθόλου, δηλ. δεν μπλοκάρει
- Τα atomic actions δεν μπορούν να υπερκαλυφθούν γι' αυτό και δεν μπορεί να υπάρξει πρόβλημα παρεμβολών
- Αυτό δεν σημαίνει ότι δεν μπορούν να υπάρξουν ασυνέπειες μνήμης γι' αυτό και μπορεί να πρέπει να καθοριστούν σαν synchronized
- Χρησιμοποιώντας πρόσβαση ατομικών μεταβλητών είναι πιο αποδοτικό από synchronized κώδικα αλλά χρειάζονται περισσότερη προσπάθεια από τον προγραμματιστή
- Κάποιες από τις κλάσεις π<mark>ου</mark> βρίσκονται στην κεντρική βιβλιοθήκη του συγχρονισμού (java.util.concurrent) περιλαμβάνουν ατομικές μεθόδους που δεν βασίζονται στον συγχρονισμό.

#### Ατομική Πρόσβαση (Atomic Access)(συν.)

- Τα αντικείμενα και οι Αρχέγονοι τύποι μπορούν να δηλωθούν ως ατομικοί χρησιμοποιώντας τον τροποποιητή volatile
- Η λέξη κλειδί volatile ενημερώνει τον compiler ότι η συγκεκριμένη κατάσταση (μεταβλητή) θα έχει πρόσβαση από περισσότερα του ενός Threads.
- Η μεταβλητή που δηλώνεται volatile δεν αποθηκεύεται ποτέ στην cache του Thread.
- Διαφορές μεταξύ volatile και synchronized

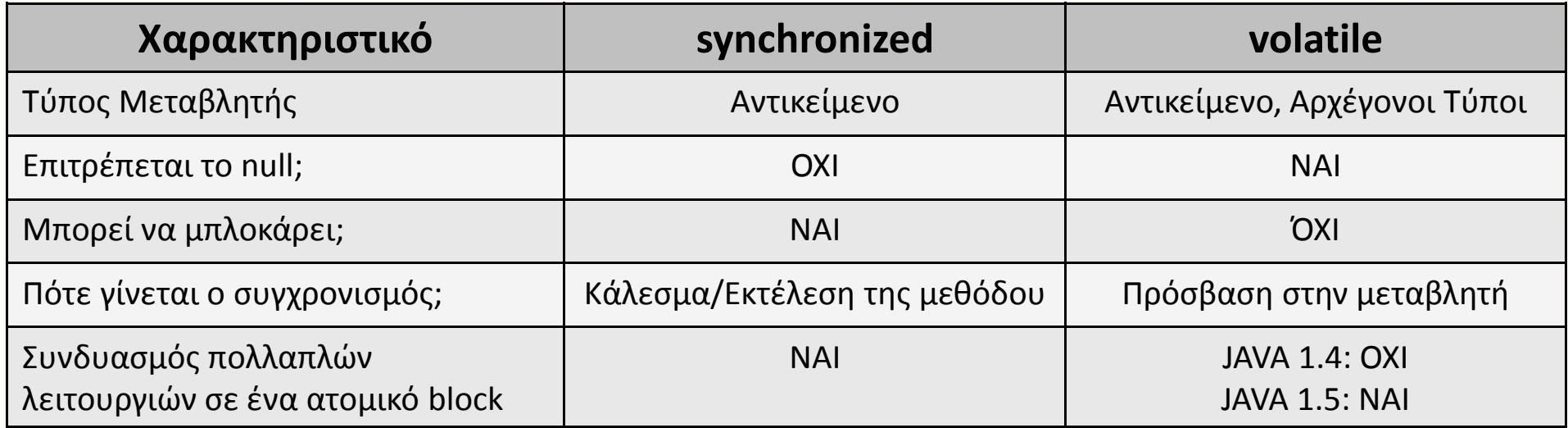

ΕΠΛ233 <mark>– Αντ</mark>ικειμενοστρεφής Προγραμματισμός 25 επαρτηγής 25 επιτρίου 10 επρ. 25 επιτρίου 25 επιτρίου 25 επιτρ

#### Παράδειγμα τροποποιητή <volatile>

```
public class VolatileTest {
  volatile boolean running = true;
  public void test() {
    new Thread(new Runnable() {
      public void run() {
        int counter = 0;
        while (running) {
          counter++;}
System.out.println("Thread 1 finished.Counted up to 
"+counter);}}).start();
new Thread(new Runnable() {
      public void run() {
      // Sleep for a bit so that thread 1 has a chance to starttry { Thread.sleep(100);} 
      catch (InterruptedException ignored) { }
      System.out.println("Thread 2 finishing");running =false;
    }}).start();}public static void main(String[] args) { new VolatileTest().test();}
}
```
### Προβλήματα Συγχρονισμού

- $\bullet$  Οι τεχνικές του συγχρονισμού μπορούν να μειώσουν κατά πολύ τα προβλήματα των παρεμβολών και της ασυνέπειας μνήμης
- • Φυσικά, αυτό εναπόκειται και στις προγραμματιστικές ιδιότητες του προγραμματιστή
- • Παρουσιάζουν όμως κάποια άλλα προβλήματα τα οποία έχουν σχέση με την ζωή των threads
- Τα πιο σημαντικά προβλήματα συγχρονισμού είναι:
	- (Νεκρό) Αδιέξοδο (Deadlock): Κάθε thread περιμένει ανενεργά ένα lock από κάποιο άλλο thread που με τη σειρά του περιμένει ένα lock από άλλο thread (διαδοχικά μέχρι το πρώτο thread)
	- Λιμοκτονία (Starvation): κάποια thread περιμένουν για μεγάλα χρονικά διαστήματα κάποιους locked πόρους
	- **Ζωντανό Αδιέξοδο (Liv<mark>el</mark>ock):** το ίδιο με το deadlock αλ<mark>λά</mark> τα threads είναι ενεργά

#### Παράδειγμα Προβλημάτων Συγχρονισμού

#### • DeadLock

Αλγόριθμος περάσματος διαδρόμου:

- 1. Αν έχει κάποιο απέναντι σου στην ίδια λωρίδα, τότε περίμενε μέχρι να μετακινηθεί
- 2. Αλλιώς προχώρησε μπροστά**Αποτέλεσμα:** καμία μετακίνηση από τα δύο άτομα, … ποτέ!

#### • LiveLock

Αλγόριθμος περάσματος διαδρόμου:

- 1. Αν έχει κάποιο απέναντι σου στην ίδια λωρίδα, μετακινήσου στην άλλη λωρίδα
- 2. Αλλιώς προχώρησε μπροστά**Αποτέλεσμα:** συνεχής μετακίνηση αριστερ<mark>ά-δεξιά από τα δύο άτομα</mark>

#### • Starvation

Αλγόριθμος διεκπεραίωσης παρα<mark>γγε</mark>λιών εστιατορίου:

1. Κάθε χρονική στιγμή επέλεγε την παραγγελία που κοστίζει περισσότερο**Αποτέλεσμα:** Υποθέτοντας μία παραγγελία το λεπτό και χρόνο διεκπεραίω<mark>ση</mark>ς > του ενός λεπτό η παραγγελία με τ<mark>ο π</mark>ιο μικρό κόστος θα εξυπηρετηθεί τελευταία

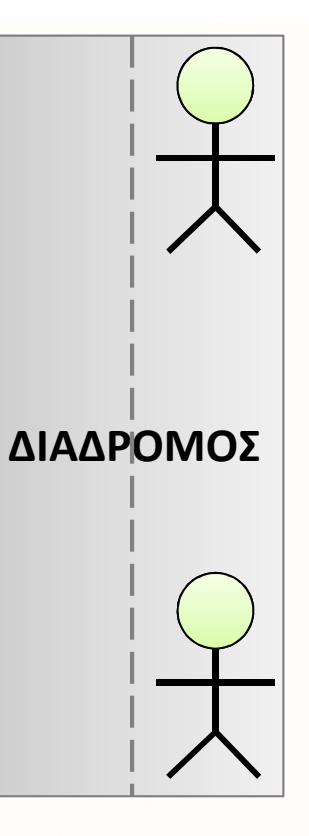

#### Διαχείριση Συγχρονισμού

- $\bullet$  Τα προηγούμενα παραδείγματα τρέχουν αποδοτικά για μικρές εφαρμογές
- Σε μεγάλες εφαρμογές είναι καλύτερα να διαχωρίζεται η διαχείριση των threads από την υπόλοιπη εφαρμογή (π.χ., Web Server)
- Τα υπεύθυνα αντικείμενα για την διαχείριση των threads είναι οι εκτελεστές (executors)
- Στην βιβλιοθήκη java.util.concurrent ορίζονται 3 executor interfaces:
	- Executor: υποστηρίζει την δημιουργία και εκτέλεση καινούριων threads
	- ExecutorService:,ελέγχει τον κύκλο ζωής ενός executor και των threads του.
	- ScheduledExecutorService: υποστηρίζει την περιοδική εκτέλεση των threads

#### Παράδειγμα Διαχείρισης Συγχρονισμού

```
import java.util.concurrent.*;
public class ExecutorDemo {
  public static void main(String[] args) {
    // Create a fixed thread pool with maximum three threadsExecutorService executor = Executors.newFixedThreadPool(3);
    // Submit runnable tasks to the executor
executor.execute(new PrintChar('a', 100));
    executor.execute(new PrintChar('b', 100));
    executor.execute(new PrintNum(100));
    // Shut down the executorexecutor.shutdown();
  }}
```